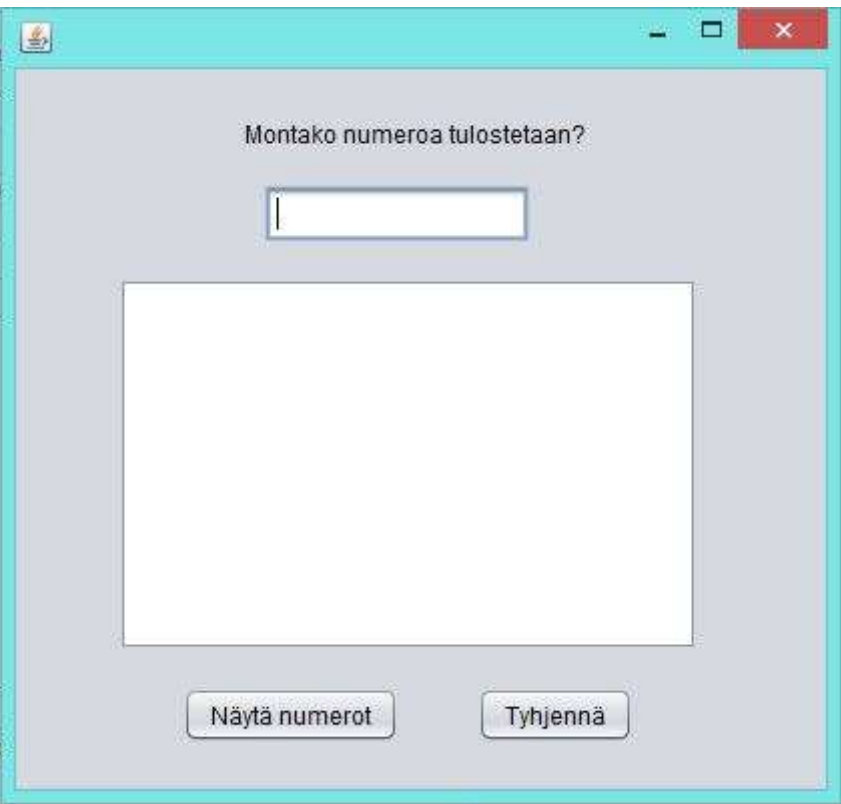

**Teht 1. Kysy lukua ja tulosta luvun mukainen määrä numeroita tekstikenttään:**

```
 String muuttuja = annaNumero.getText();
        int luku = Integer.parseInt(muuttuja);
 for(int i = 0; i < luku; i++) { // tai (int i = 1; i < luku+1; i++)
 tekstiKentta.append(i + " ");
        }
    } 
    private void tyhjennaActionPerformed(java.awt.event.ActionEvent evt) { 
        tekstiKentta.setText(null);
        annaNumero.setText(null);
```

```
 }
```
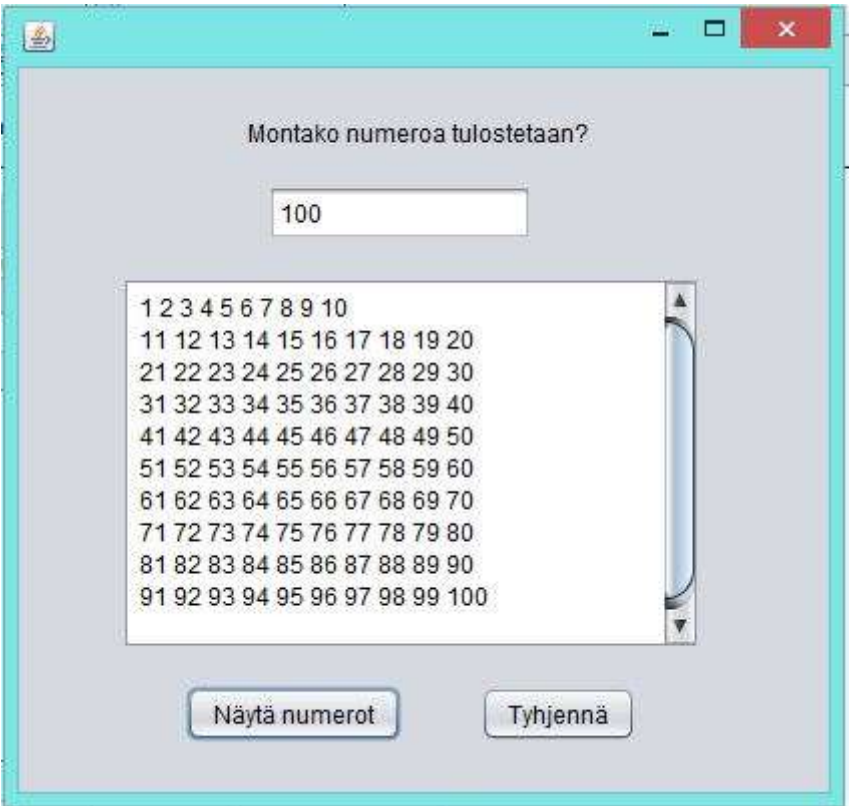

}

**Teht 2. Käytä edellistä tehtävää pohjana. Asettele numerot tulostumaan 10 numeron riveihin kuvan mukaisella tavalla: vinkki: googleta java string new line**

**vinkki: joka kerta kun i on 10 jaollinen luku, niin tehdään rivinvaihto. i jaettuna 10 on tasaluku, jakojäännös on 0**

```
 String muuttuja = annaNumero.getText();
 int luku = Integer.parseInt(muuttuja);
for(int i = 1; i < luku+1; i++) { //for loop alkaa yleensä indexillä 0<br>if (i % 10 == 0) //mutta tällä kertaa aloitetaan 1:sellä
                                   //mutta tällä kertaa aloitetaan 1:sellä
         tekstiKentta.append(i + "\n"); //koska emme halua tulostaa
    else // lukua 0!
         tekstiKentta.append(i + " ");
 }
```
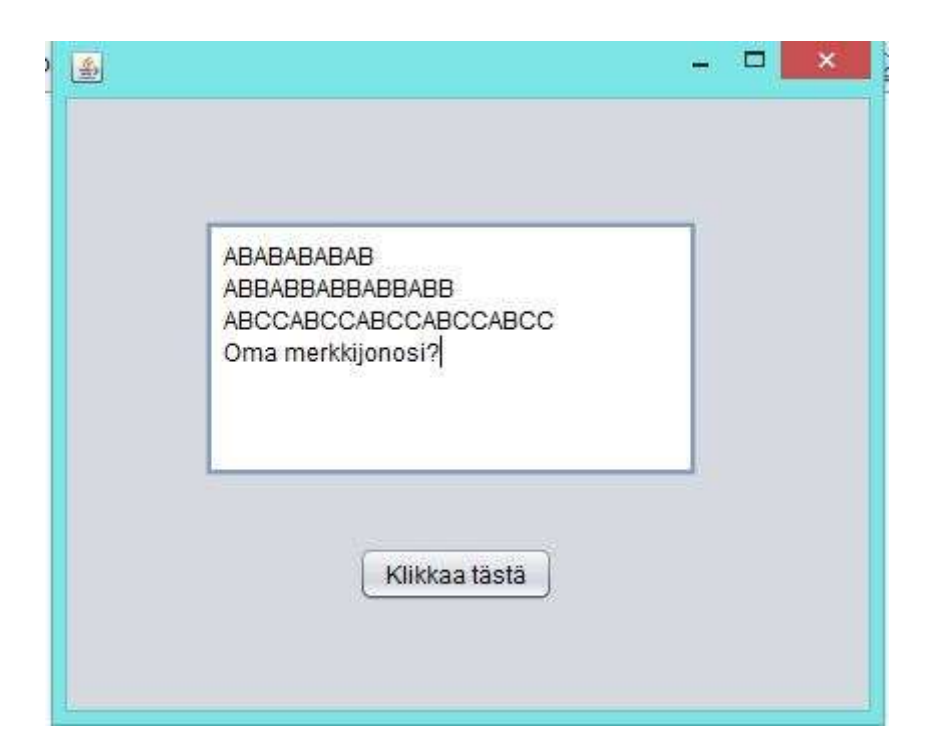

**Teht 3. Tulosta kyseiset merkkijonot. Käytä sisäkkäistä for-rakennetta. Yksi for-silmukka saa tulostaa vain yhden kirjaimen kuten "A", ei peräkkäisiä kirjaimia kuten "AA". Ensimmäisen for-loopin muuttujana on i, toisen j ja kolmannen k.**

```
Tulostettavat merkkijonot:
ABABABABAB (5x AB)
ABBABBABBABBABB (5x ABB)
ABCCABCCABCCABCCABCC (5x ABCC)
Oma merkkijonosi? Tee oma merkkijonosi kokeilemalla, miten for-loop toimii
```

```
 //AB
```

```
for(int i = 0; i < 5; i++){
            tekstiKentta.append("A");
           for (int j = 0; j < 1; j++){
                tekstiKentta.append("B");
 }
        }
        tekstiKentta.append("\n"); //rivinvaihto
        //ABB
        for(int i = 0; i < 5; i++){
            tekstiKentta.append("A");
           for (int j = 0; j < 2; j++){
                tekstiKentta.append("B");
 }
        }
```

```
 tekstiKentta.append("\n"); //rivinvaihto
        //ABCC
        for(int i = 0; i < 5; i++){
            tekstiKentta.append("A");
           for (int j = 0; j < 1; j++){
                tekstiKentta.append("B");
               for (int k = 0; k < 2; k++){
                    tekstiKentta.append("C");
 }
            }
        }
```
tekstiKentta.append("\n"); //rivinvaihto

```
 tekstiKentta.append("Oma merkkijonosi?");
```